## SAP ABAP table FMMDCISUB5 {Value of Substring 5 of Commitment Item}

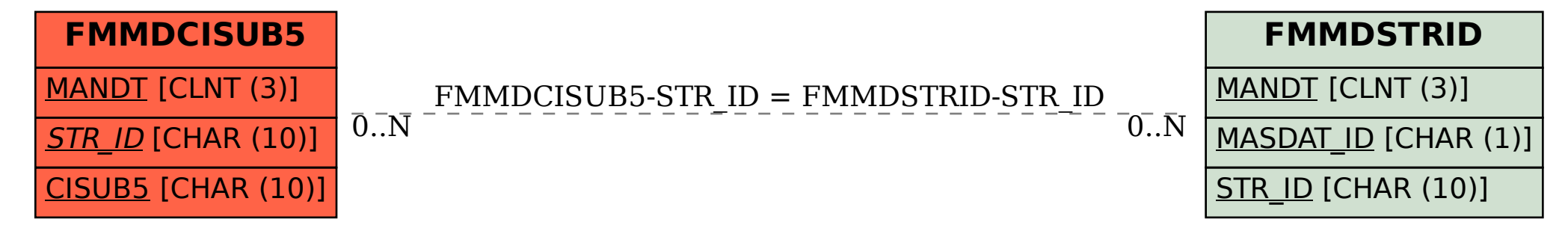